# **Delimited Format**

**NOTE: This procedure is used to convert an Excel spreadsheet file into a usable, comma delimited text file, starting with a blank Excel spreadsheet.**

### **Changing an Excel spreadsheet file to a text (.txt or .csv) file and editing the text file.**

**Your original Excel file, must contain data in the following columns:** 

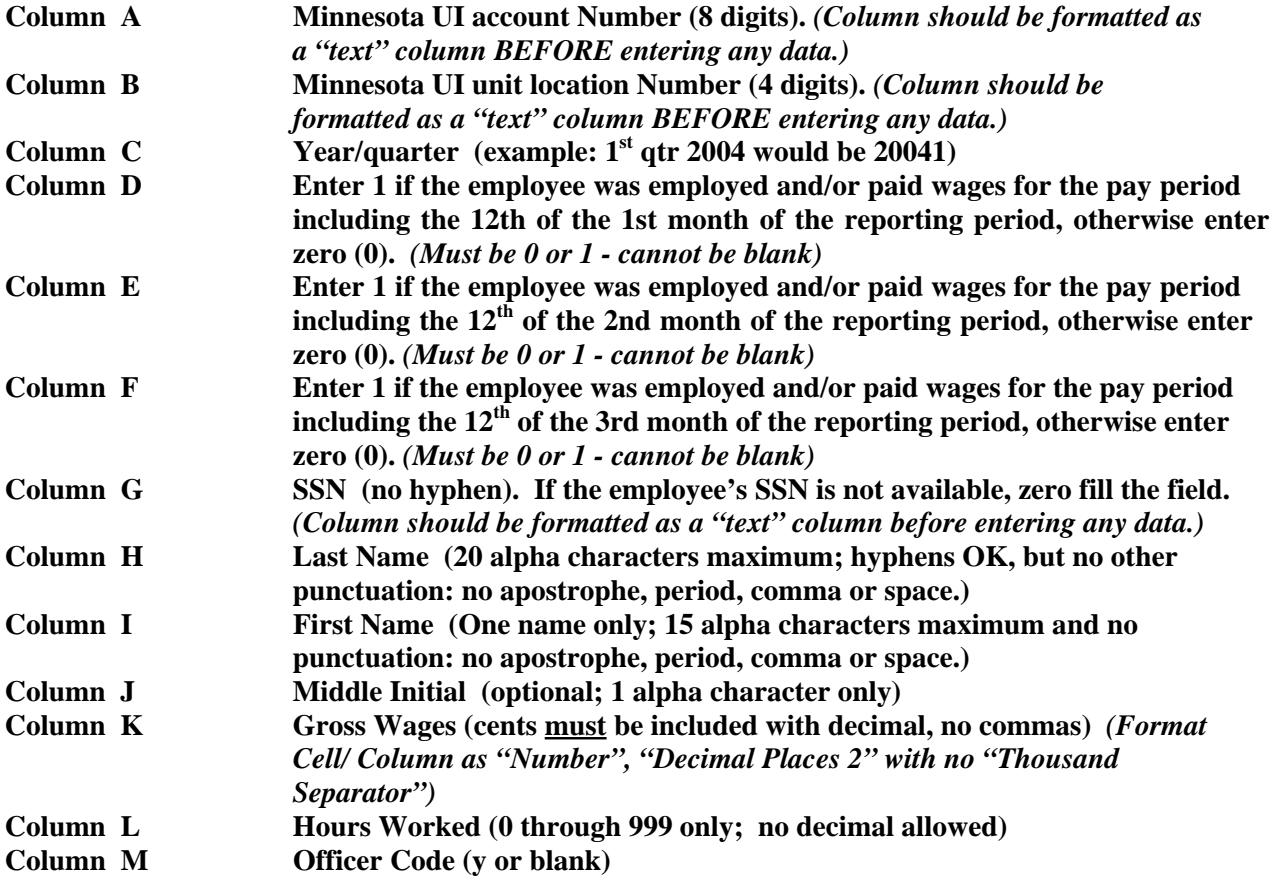

## **Save your Excel (.xls) file as a "CSV (comma delimited)" (.csv) file.**

Your data should look like the sample shown below. If it doesn't, it probably means that: 1.) The EXCEL steps were incorrect, or

2.) Additional editing is necessary.

# **Delimited Format - continued**

**Examples of "Delimited Format"** 

**01234567,0000,20014,1,1,1,111223333,Johnson,Charles,,7099.00,520,y 02345678,0006,20014,1,1,1,222334444,Brown-Smith,Lucy,,5011.46,81, 03456789,0134,20014,1,1,1,333445555,Adams,Michael,E,72312.10,500,y** 

#### **Delimited Format**

**(Variable Length Format)** 

**Instead of each field being in a particular character position, the fields only have to be separated by a comma (,). The only acceptable delimiter "character" is a comma (,). Each detail record length is dependent upon the length of an individual's name and the amount of wages that are reported for that person.** 

**Each individual's detail record begins with the employer account number assigned by the Minnesota Department of Employment and Economic Development. It is a 12-digit number, consisting of an 8-digit register and a 4-digit unit number with each field separated by a comma (,). Zero fill the left most character of each number.** 

**No total record is used.** 

**If the employee's SSN is not available, zero fill this field.** 

**The employee's name is now broken into separate fields by commas. If an employee does not have a middle initial, enter two commas. See the first two examples below. The maximum length of each field is as follows: Last name, 20 characters; First name 15 characters; Middle initial 1 character. Hyphens are OK in the Last name only.** 

**DO NOT use a decimal in the Hours Worked field. (000 to 999 only)** 

**DO NOT use a Y unless an officer meets the statutory requirements for officers.** 

**Examples of "Delimited Format"** 

**01234567,0000,20014,1,1,1,111223333,Johnson,Charles,,7099.00,520,y 02345678,0001,20014,1,1,1,222334444,Brown-Smith,Lucy,,5011.46,81, 03456789,0014,20014,1,1,1,333445555,Adams,Michael,E,72312.10,500,y**